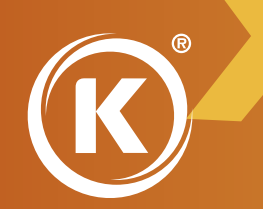

## **Laboratorio Escolar Express, S.A. de C.V.**

#### **HABILIDADES DIGITALES PARA TODOS** SECUNDARIA

**¿Qué es el producto?** Paquete multimedia con 6 CD ROM.

**¿A quién va dirigido?** A los maestros y alumnos de media y media superior.

¿Qué actividades contiene? Videos explicativos y ejemplos.

#### **¿Qué requiere?**

Computadora con Windows 7, 8.1 y 10 de 32 y 64 bits, resolución de 800 \* 600, CD-ROM y bocinas.

#### **¿Cómo se usa?**

El programa puede ser proyectado con un cañón dentro del aula, utilizado con un pizarrón electrónico o desde cualquier computadora lap top o personal.

El paquete integra los programas más utilizados en oficinas, escuelas y negocios, como lo son el procesador de palabras, la hoja de cálculo, el paquete de presentaciones, un curso de navegación por Internet, un programa para administrar correos electrónicos y un manipulador de imágenes.

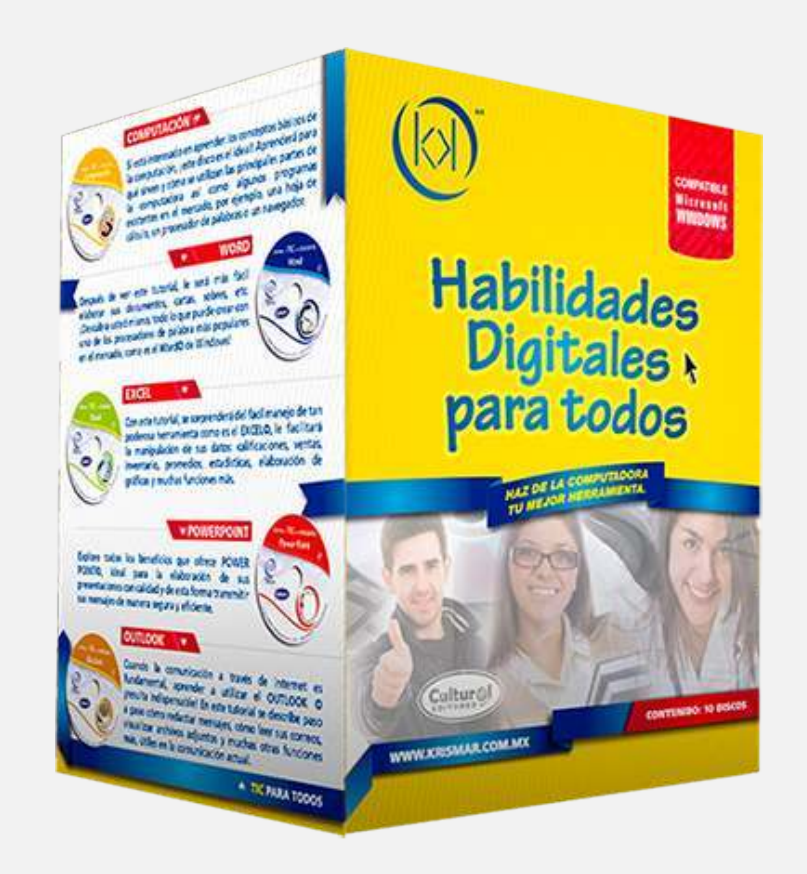

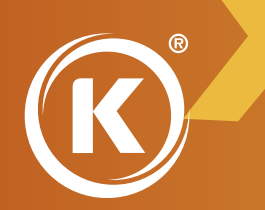

## **Laboratorio Escolar Express, S.A. de C.V.**

## **HABILIDADES DIGITALES PARA TODOS** SECUNDARIA

Ficha técnica

Productor: Krismar Educación

Título: Habilidades Digitales para Todos

Género: Computación

Edad: De 12 en adelante

Actividades: Videos explicativos y ejemplos

País: México

ISBN: 978-607-9241-30-8

Marcos Carrillo # 345 Col Viaducto Piedad

CP 08200 Ciudad de México

Tel. 01(55) 55309041

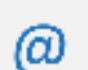

clocales@laboratorioescolar.com.mx cforaneos@laboratorioescolar.com.mx

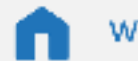

www.laboratorioescolar.com

Disponible en:

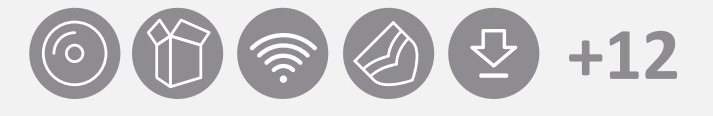

## **TECNOLOGÍA**

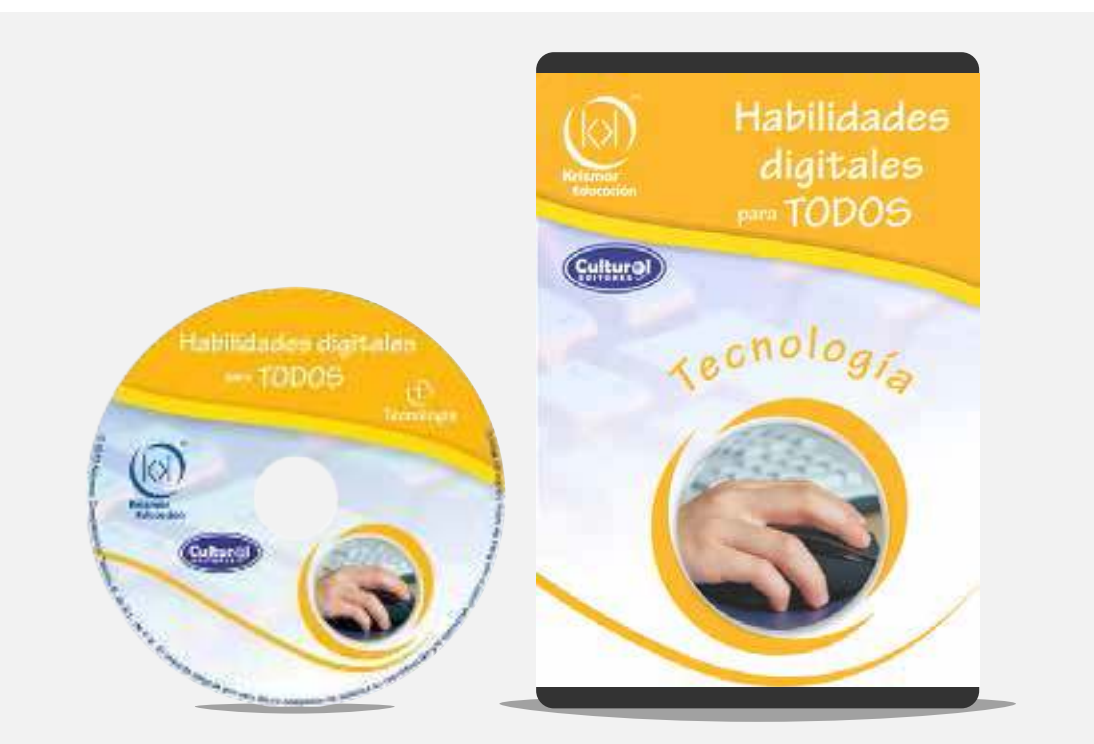

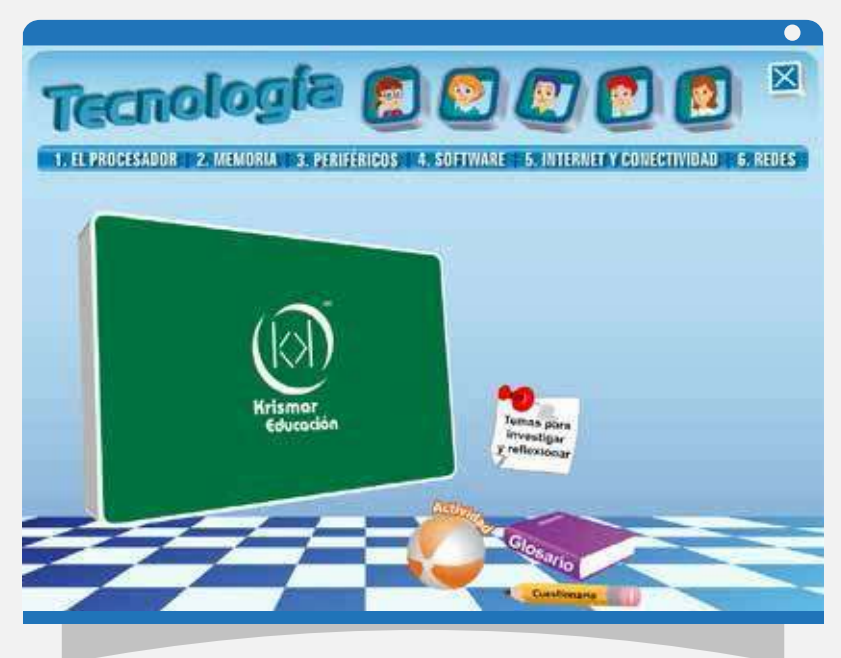

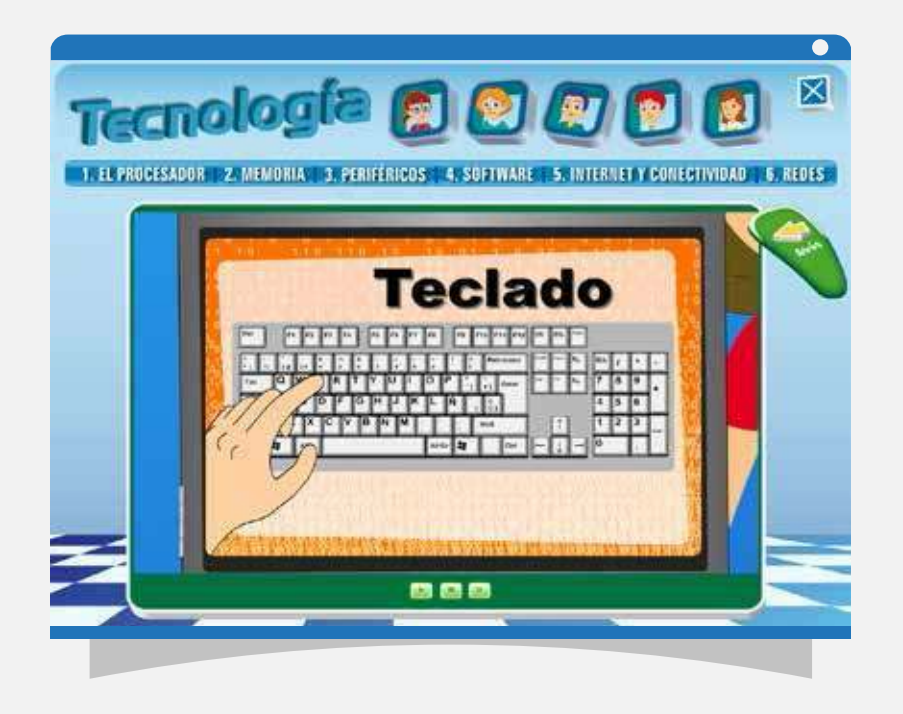

Descubre mediante animaciones y con analogías reales el funcionamiento de un microprocesador, qué es un Moher Board, qué es la memoria RAM y ROM, los medios de almacenamiento, diferencias entre tipo de impresoras, conectividad y redes. ¡Información que te ayudará a hacer de tu computadora tu mejor herramienta!

#### **EXPLORANDO W8**

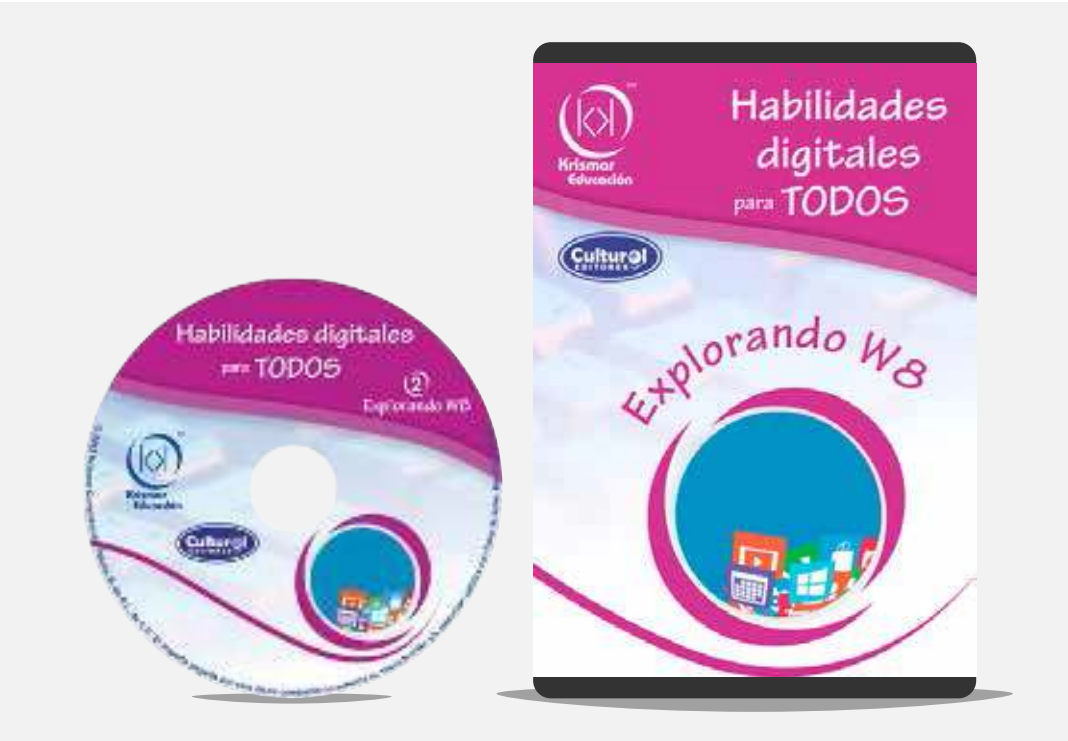

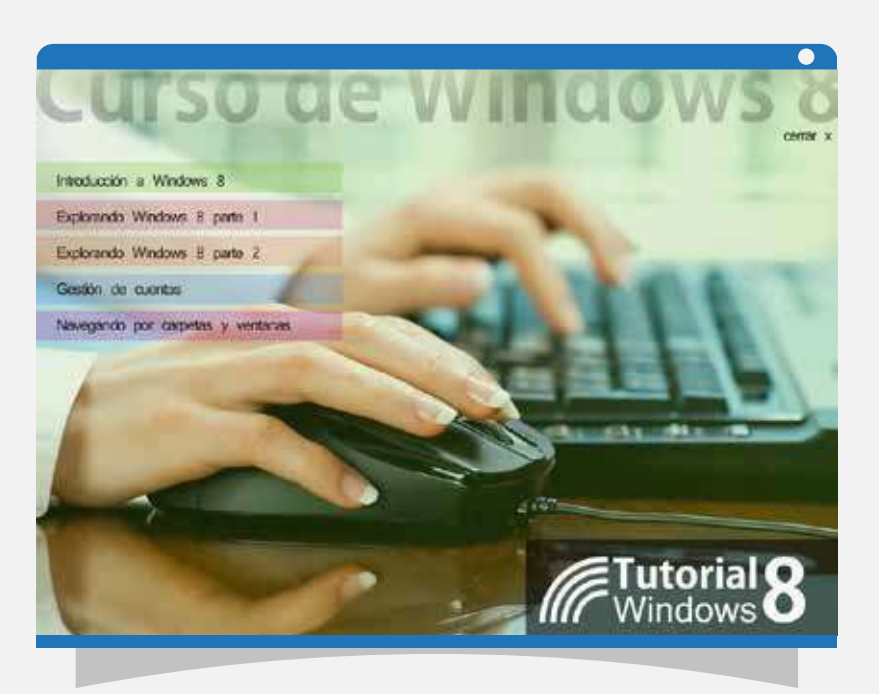

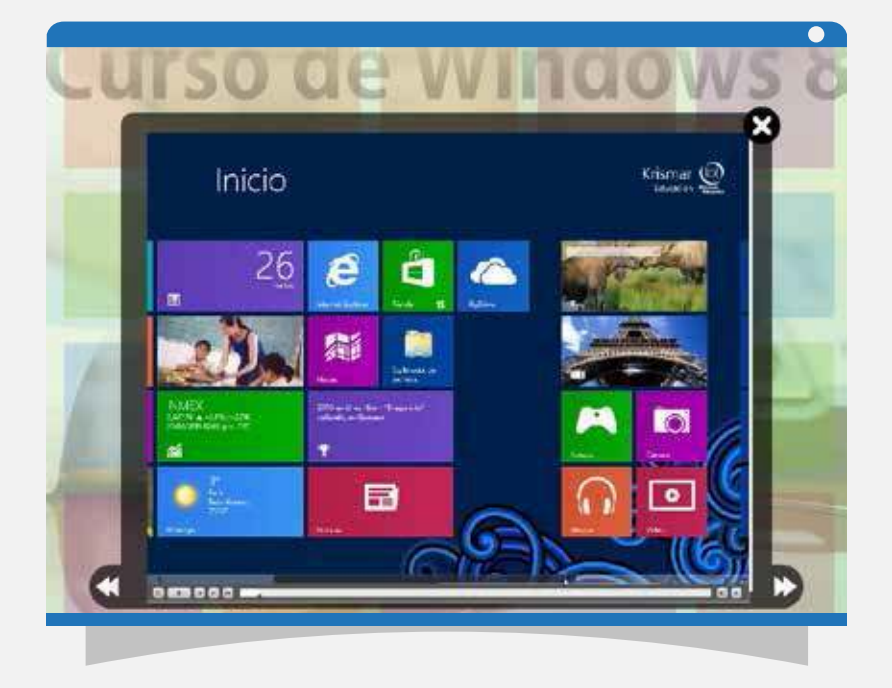

Con el tutorial en este disco aprenderás a manejar la nueva y amigable interfaz de Windows 8C de Microsoft, llamada METRO. Conoce cómo instalar este nuevo sistema operativo, iniciar una nueva sesión, el manejo de los mosaicos, el de tu escritorio, el panel de control y muchas otras cosas.

**4**

#### **PERSONALIZANDO W8**

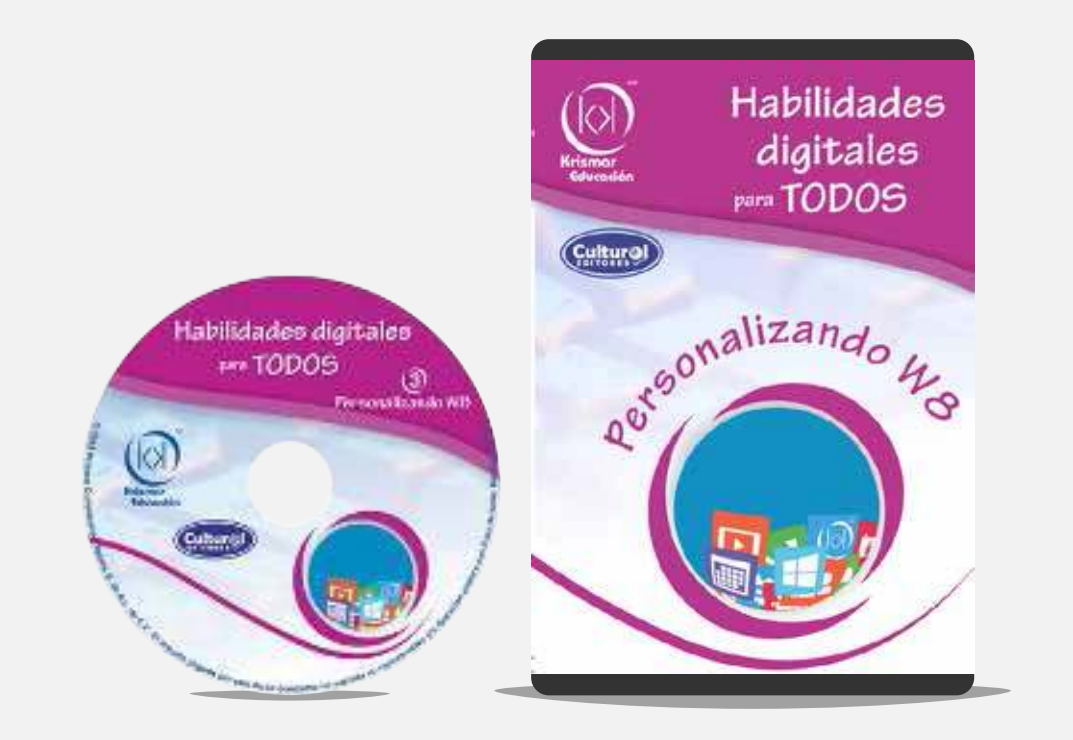

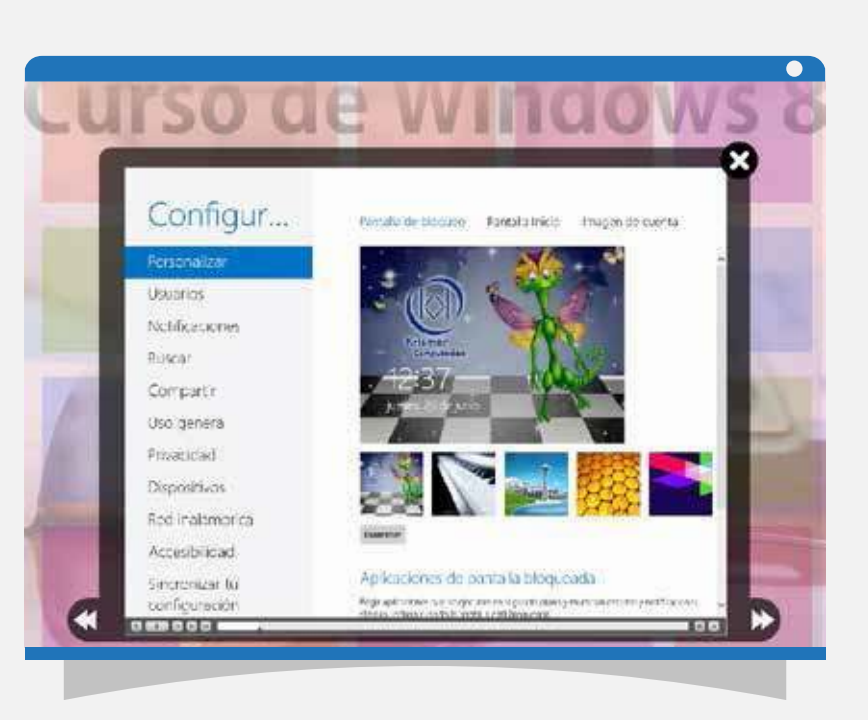

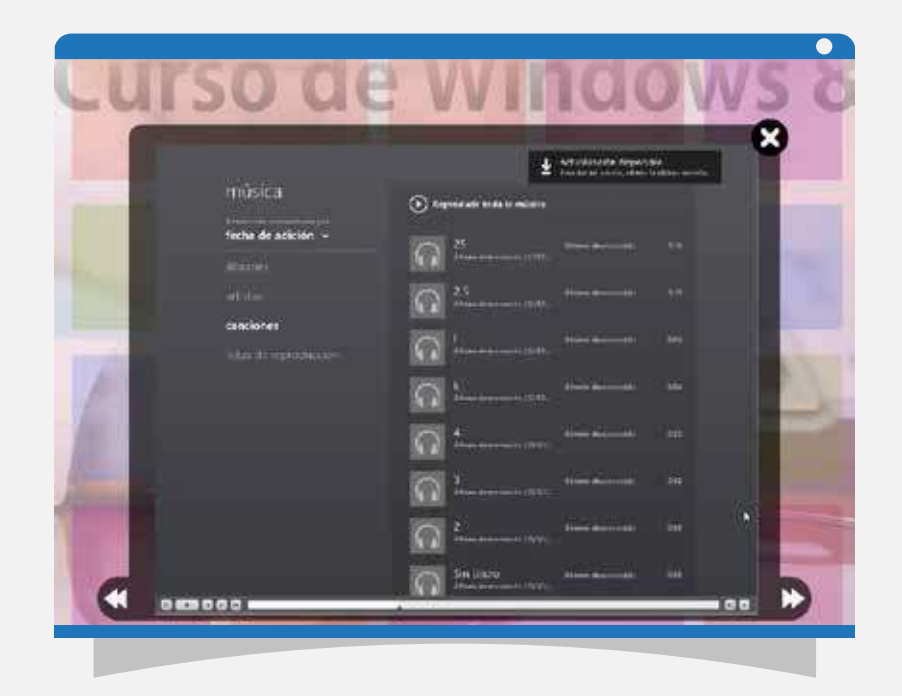

Aunque la administración de archivos no cambió mucho en la interfaz Metro de W8©, es conveniente hacer un repaso y aprender a buscar los archivos en tus dispositivos. Este tutorial incluye también cómo manejar Internet Explorer© 10, el nuevo navegador que llega con Windows 8©.

#### **WORD**

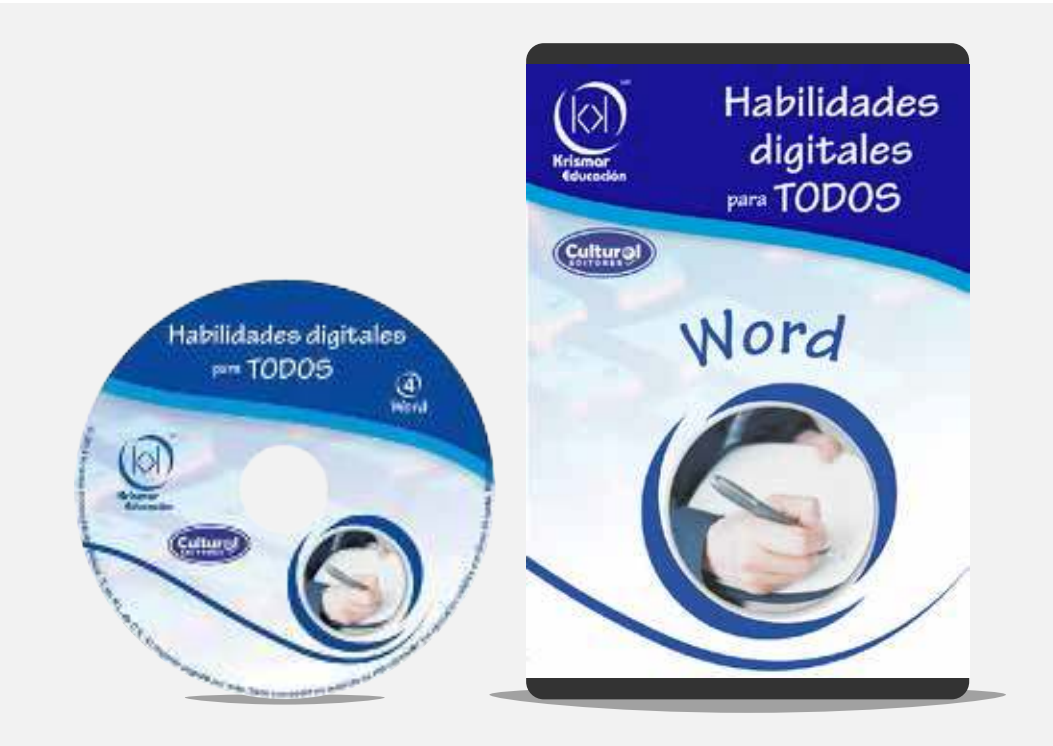

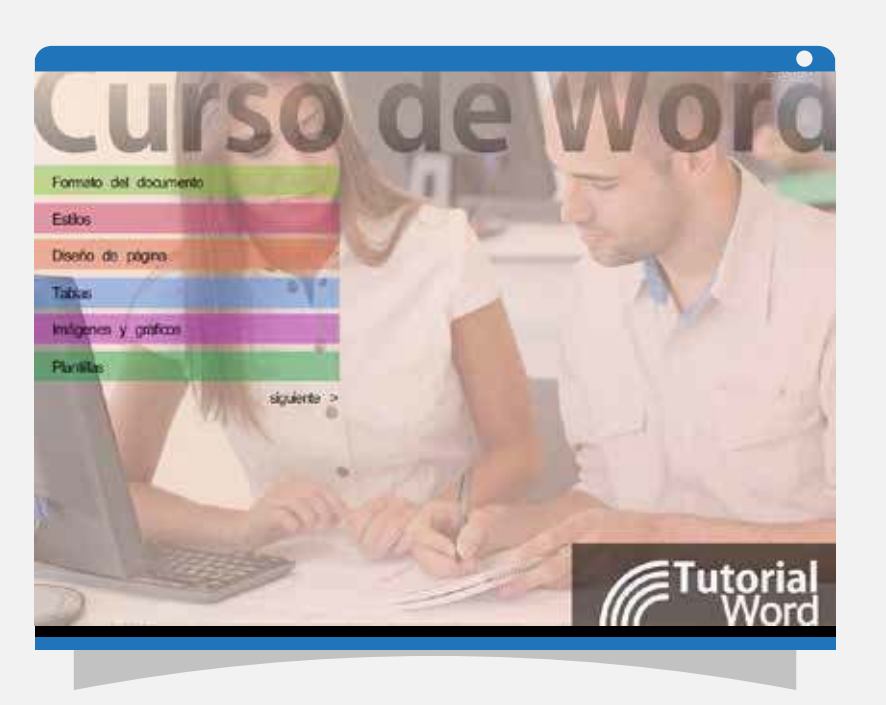

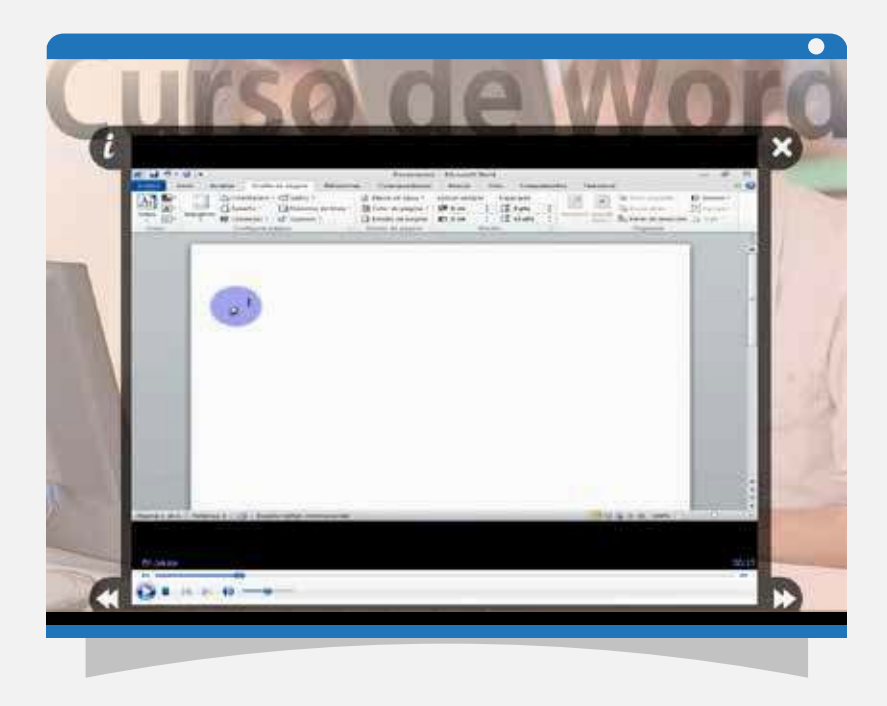

Después de ver este tutorial, será más fácil elaborar tus documentos, cartas, sobres, etc. ¡Descubre tú mismo, todo lo que puede crear con uno de los procesadores de palabra más populares en el mercado, como es el Word© de Windows!

## **EXCEL**

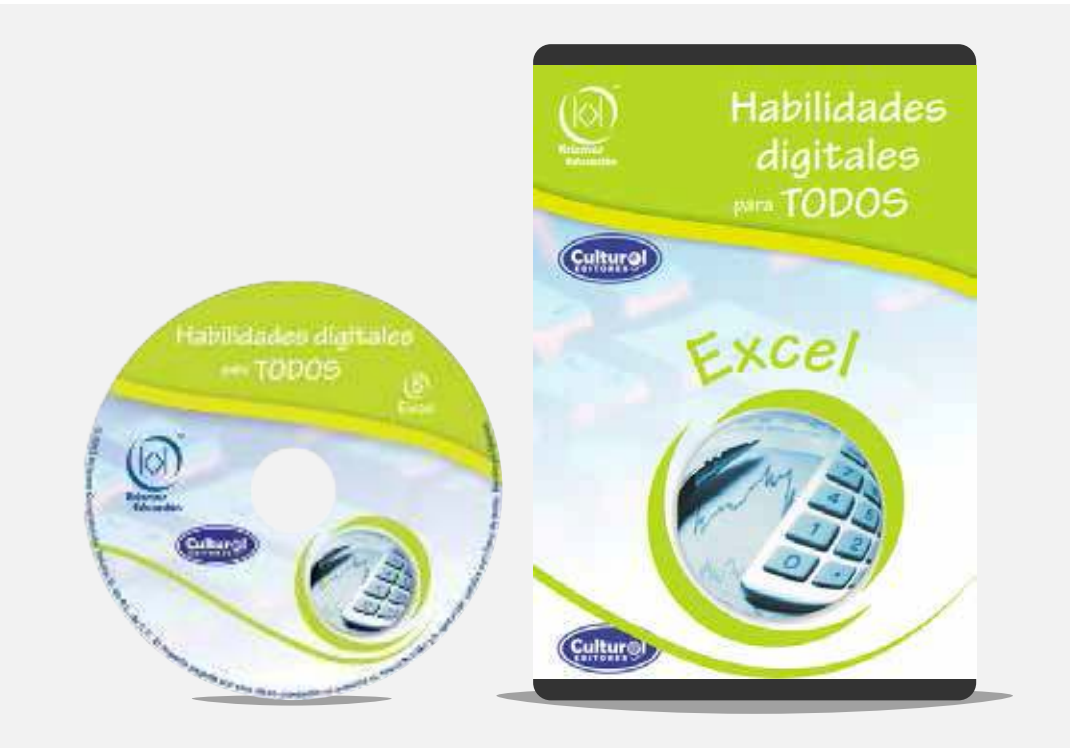

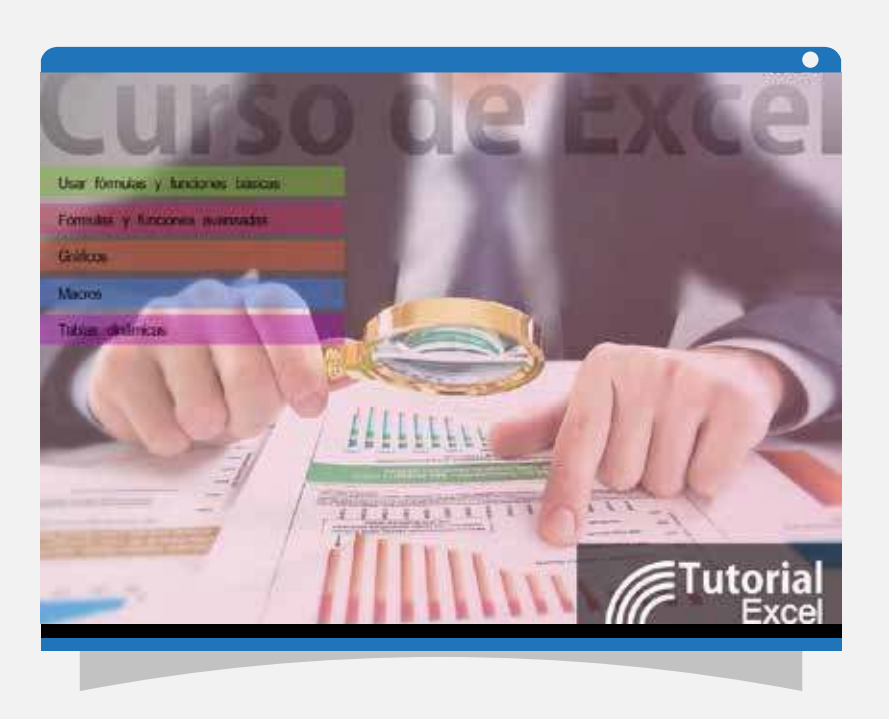

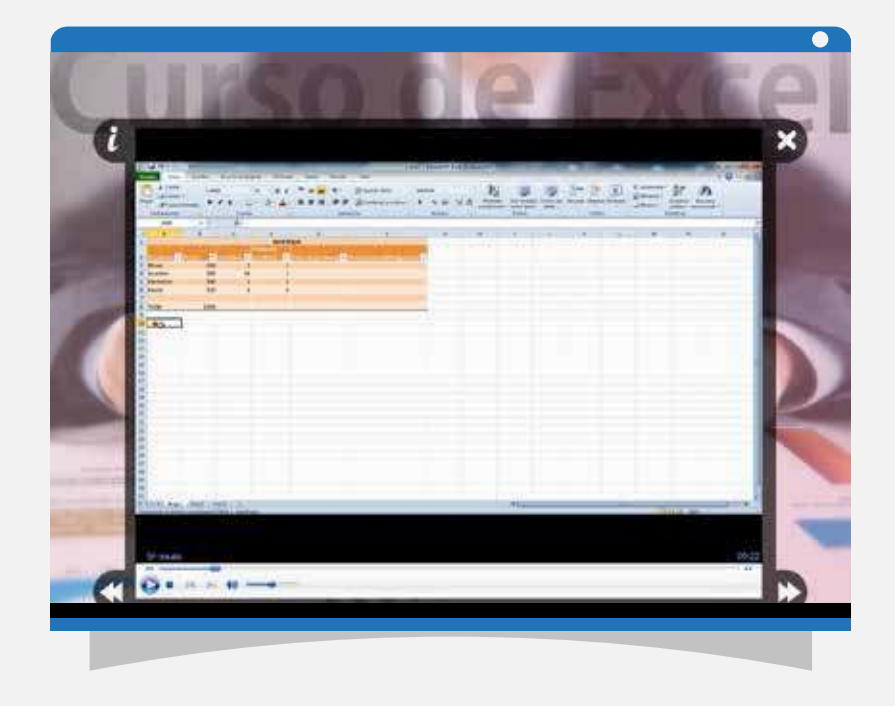

Con este tutorial, se sorprenderá del fácil manejo de tan poderosa herramienta como es el EXCEL©, le facilitará la manipulación de sus datos: calificaciones, ventas, inventario, promedios, estadísticas, elaboración de gráficas y muchas funciones más.

#### **POWERPOINT**

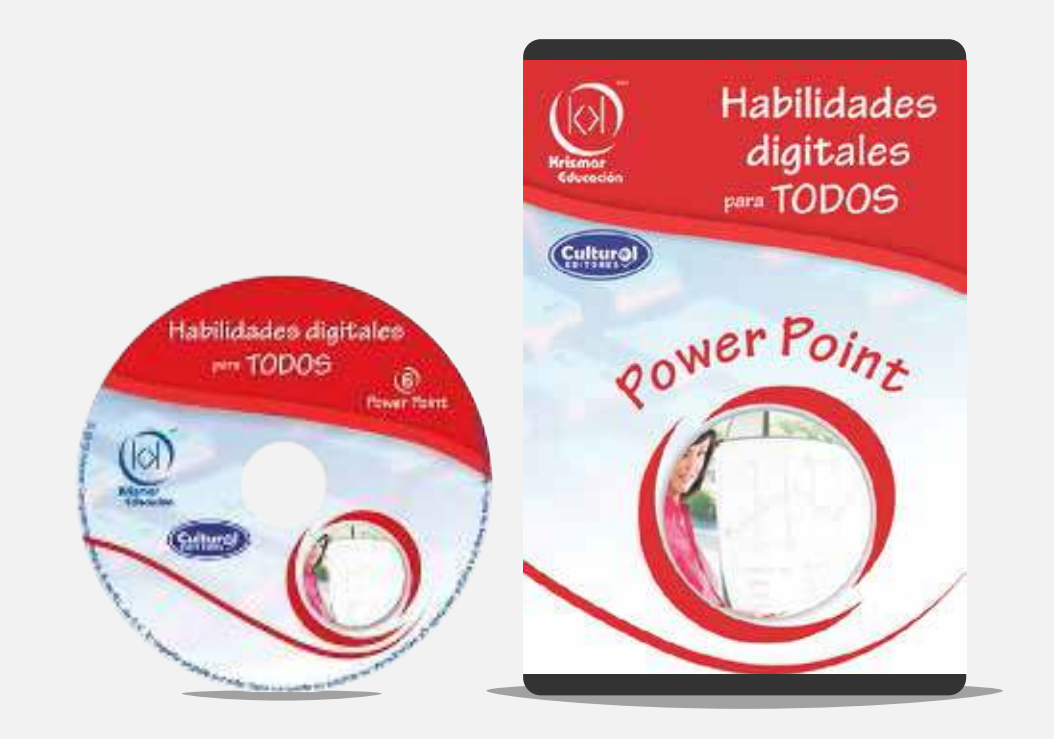

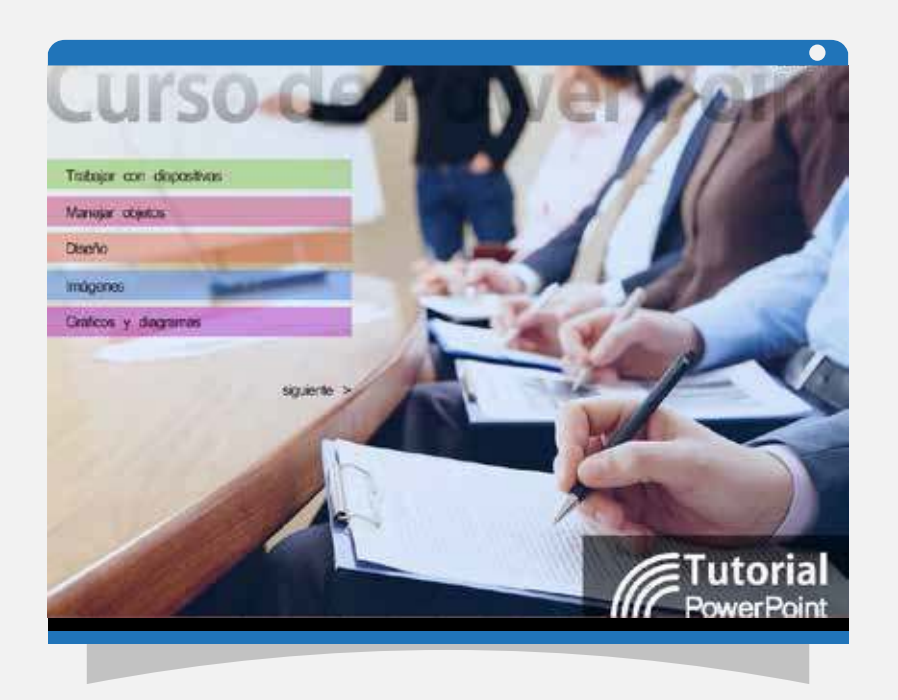

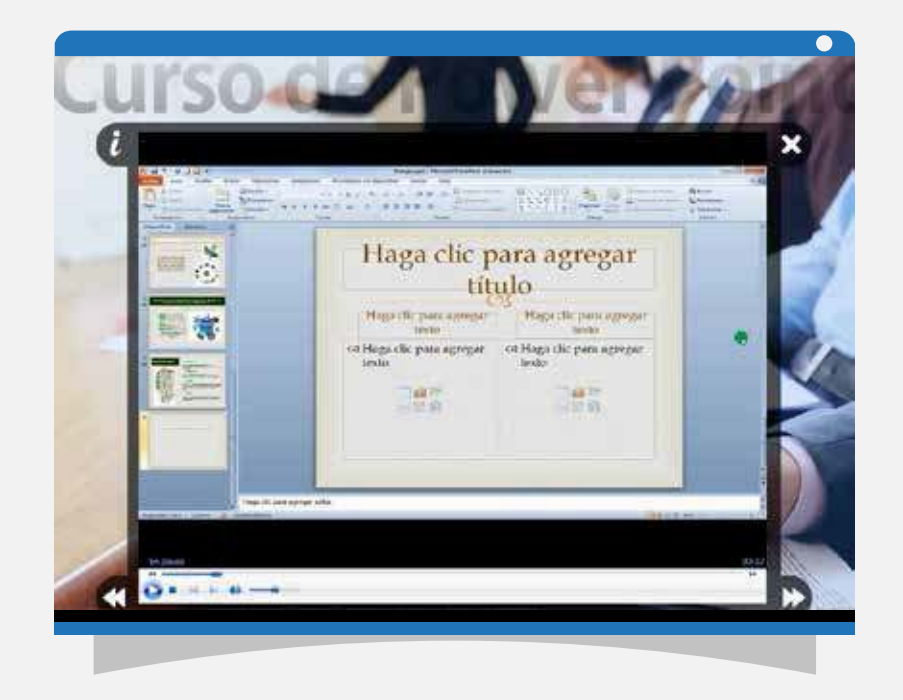

Explore todos los beneficios que ofrece POWER POINT©, ideal para la elaboración de sus presentaciones con calidad y lograr trasmitir tus mensajes de manera segura y eficiente.

## **INTERNET**

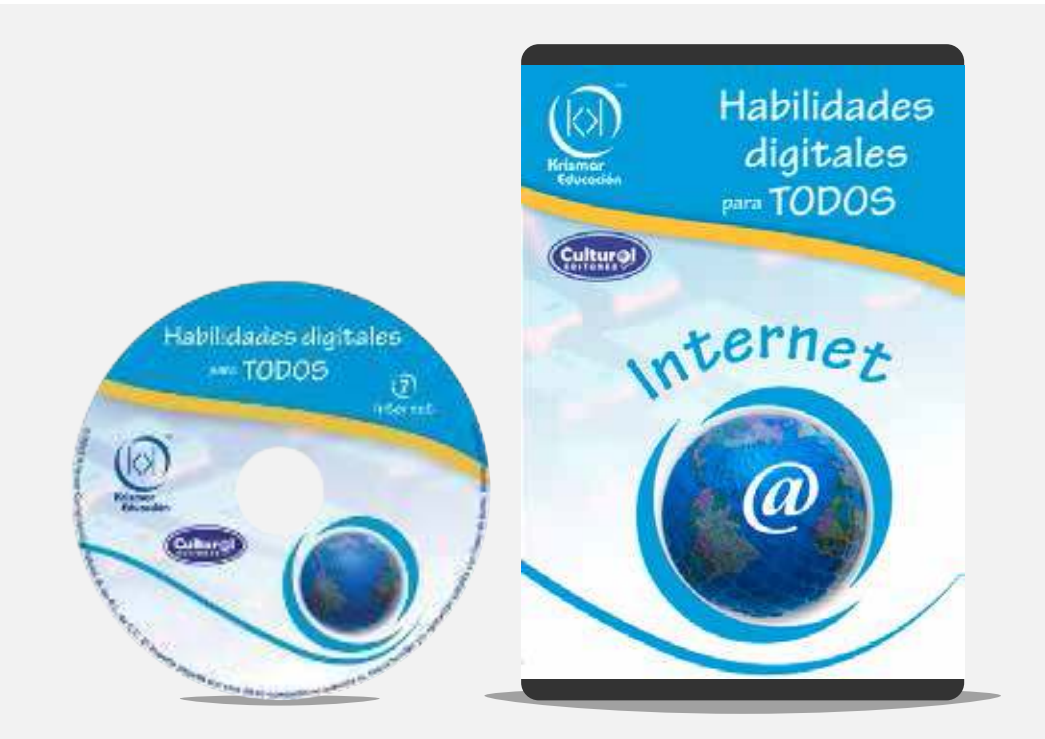

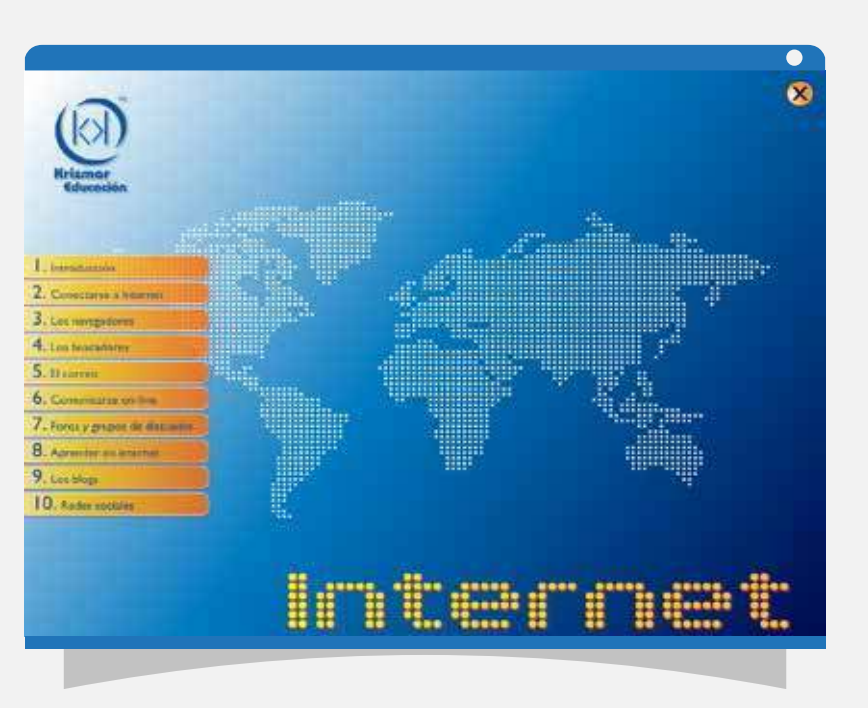

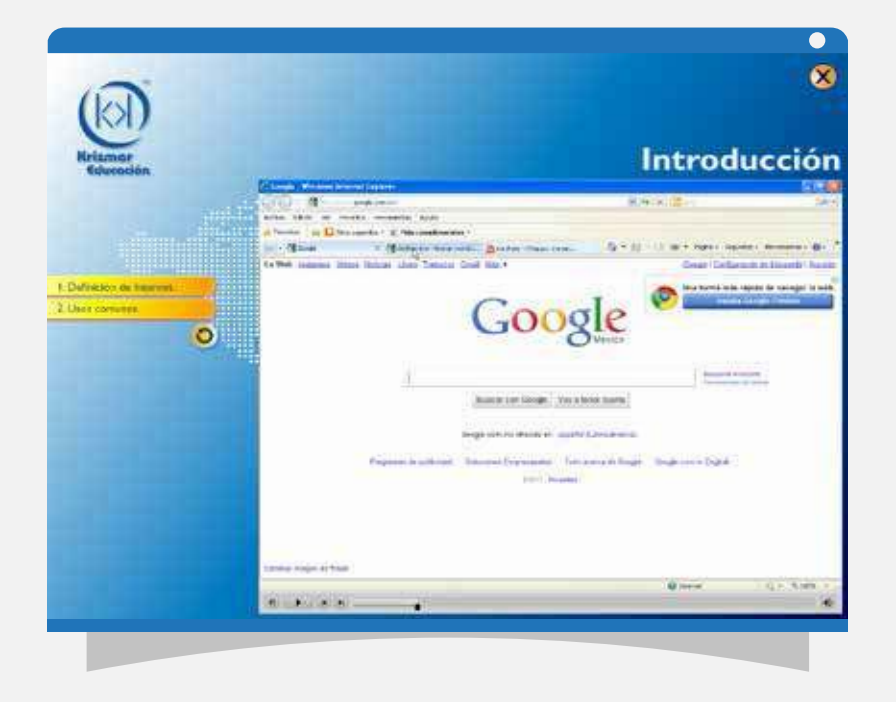

Consultar cualquier página, mandar o recibir archivos, ver sitios de videos o bajar música, uso de blogs y acceder a las redes sociales es el contenido de este tutorial. ¡En la actualidad, consultar la información que se encuentra disponible en cualquier momento y lugar resulta de mucha utilidad!

**9**

## **FLASH**

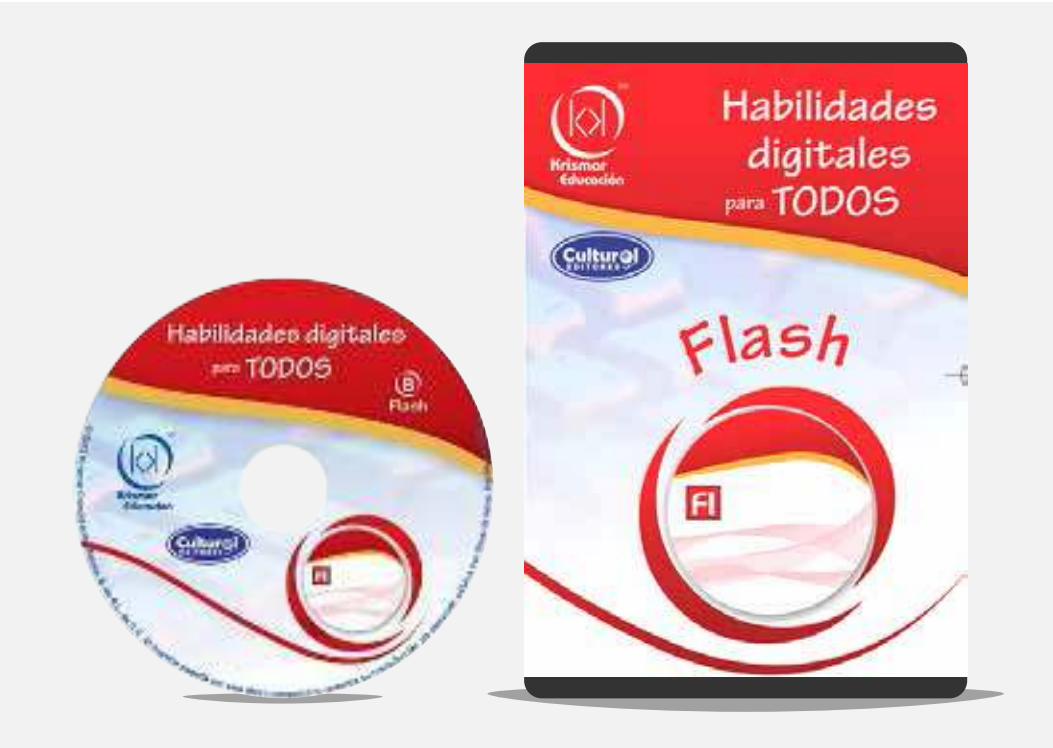

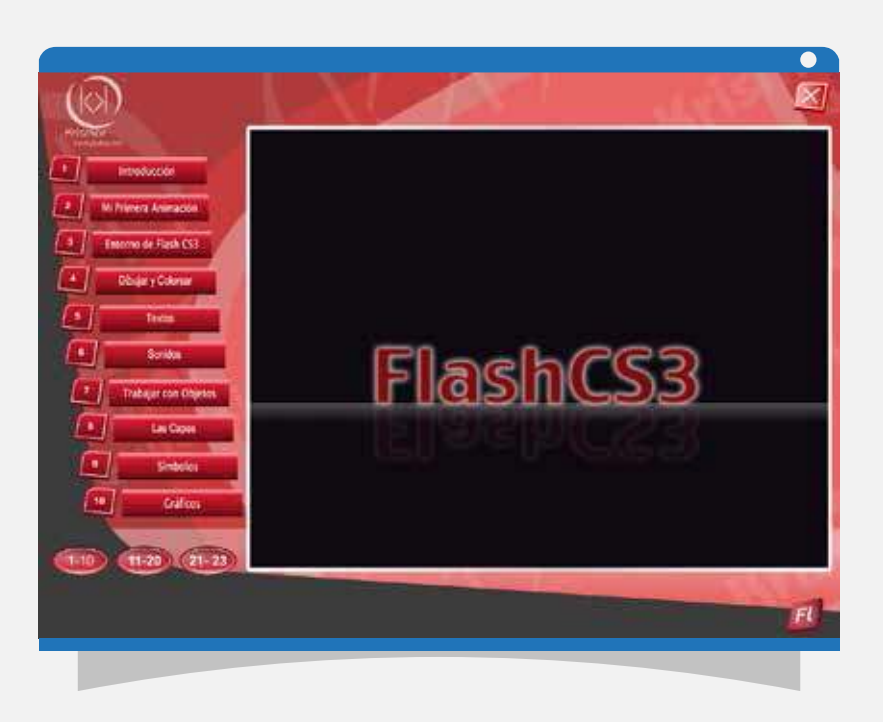

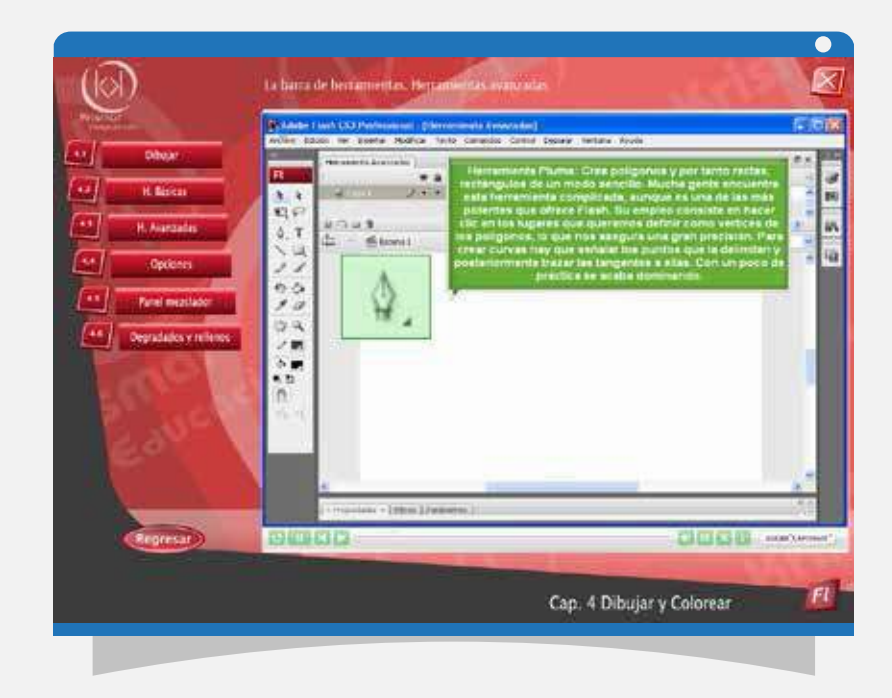

Flash©, es un programa para crear animaciones.<br>Este curso contiene más de 80 lecciones que te apoyarán a crear tus propias animaciones de manera profesional.

#### **PHOTOSHOP**

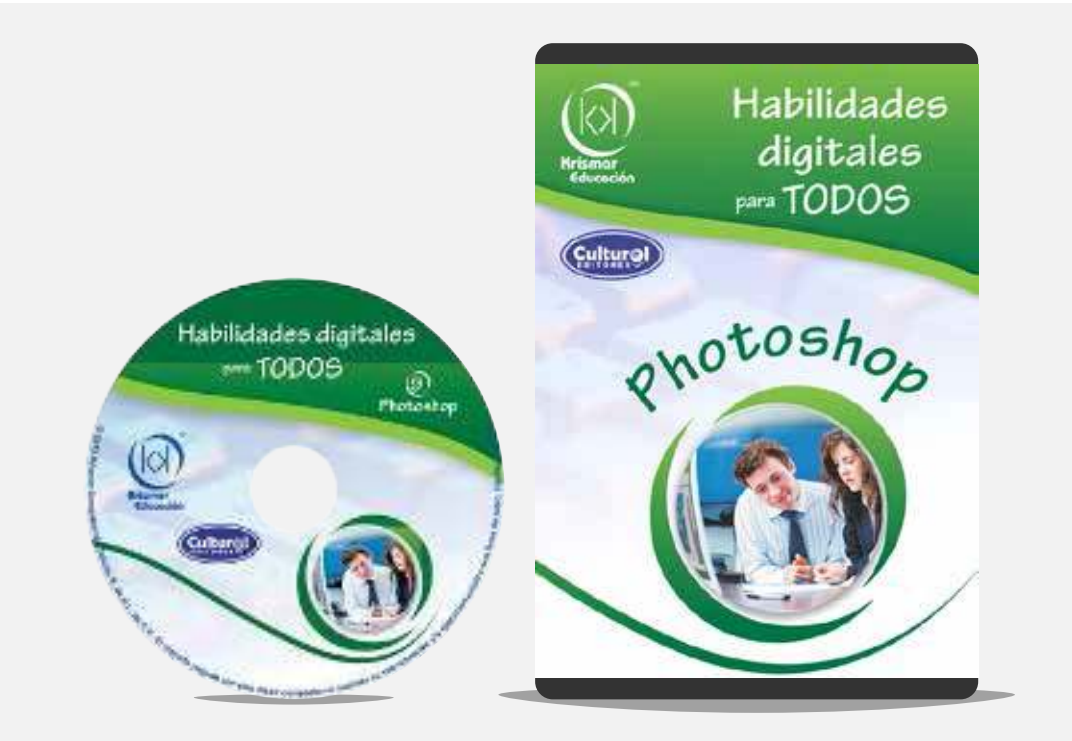

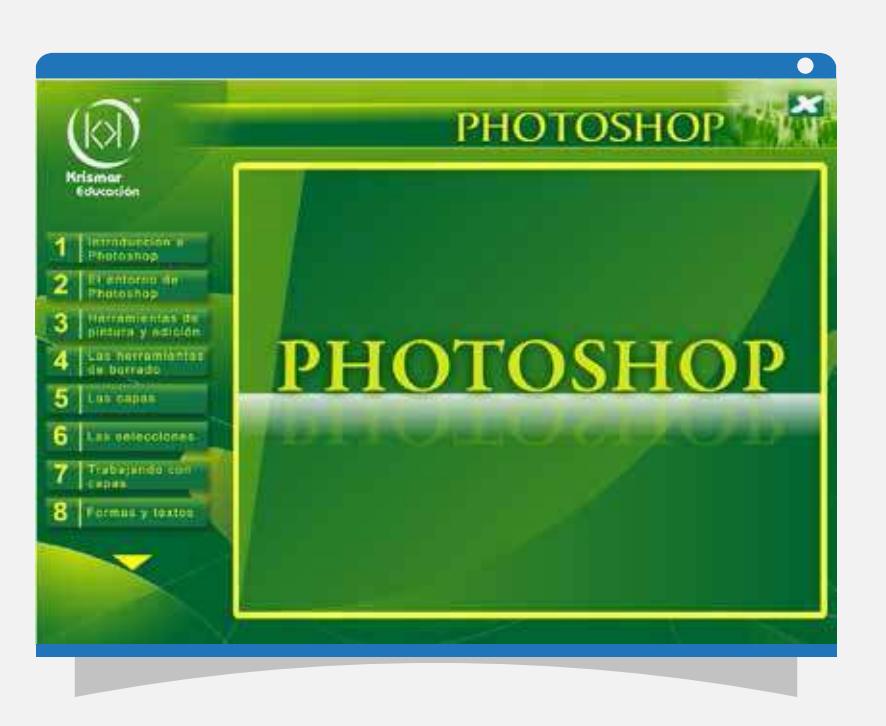

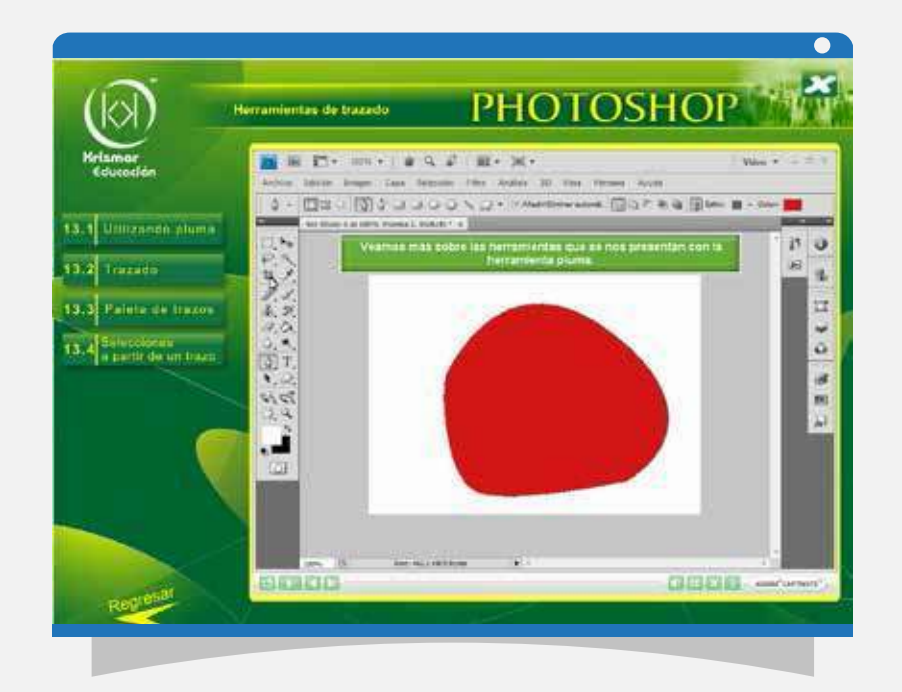

Photoshop<sup>©</sup> es el programa más utilizado para el retoque y modificación de fotografías o imágenes. ¡Este curso te mostrará cómo realizar efectos para darle el toque especial!

## **OUTLOOK**

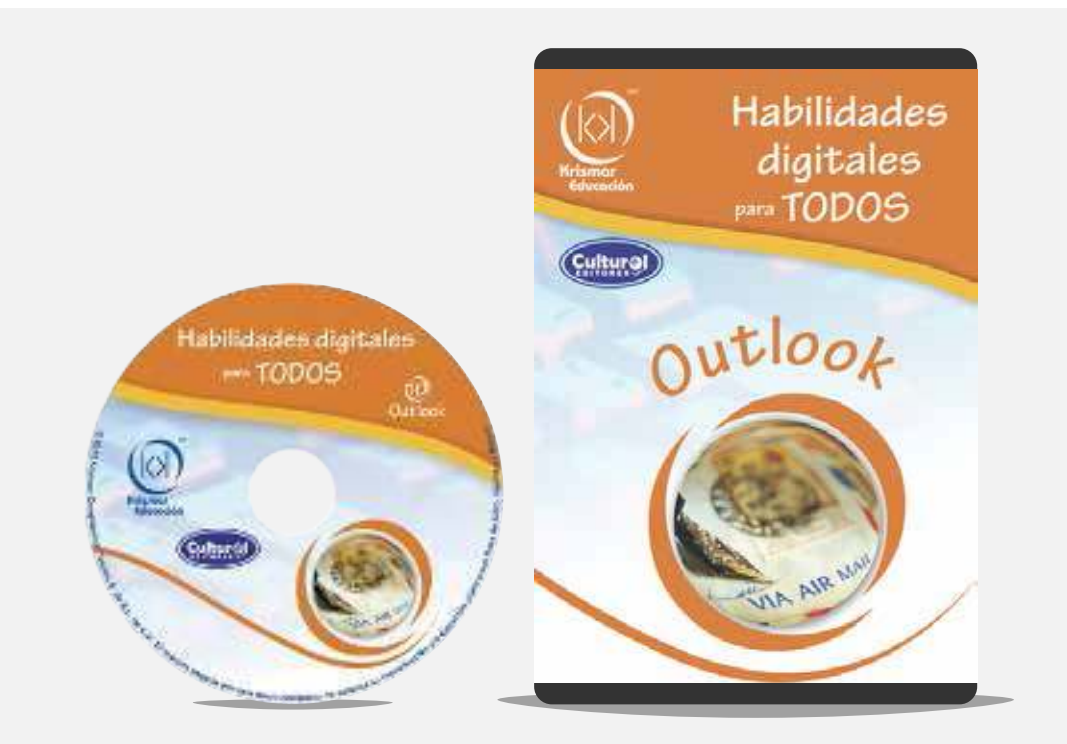

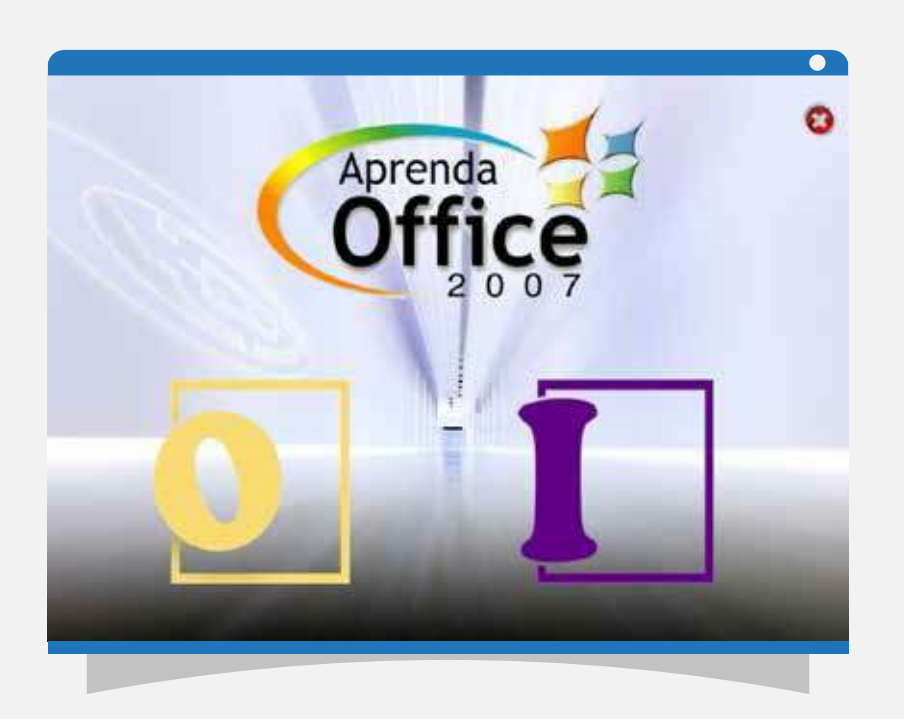

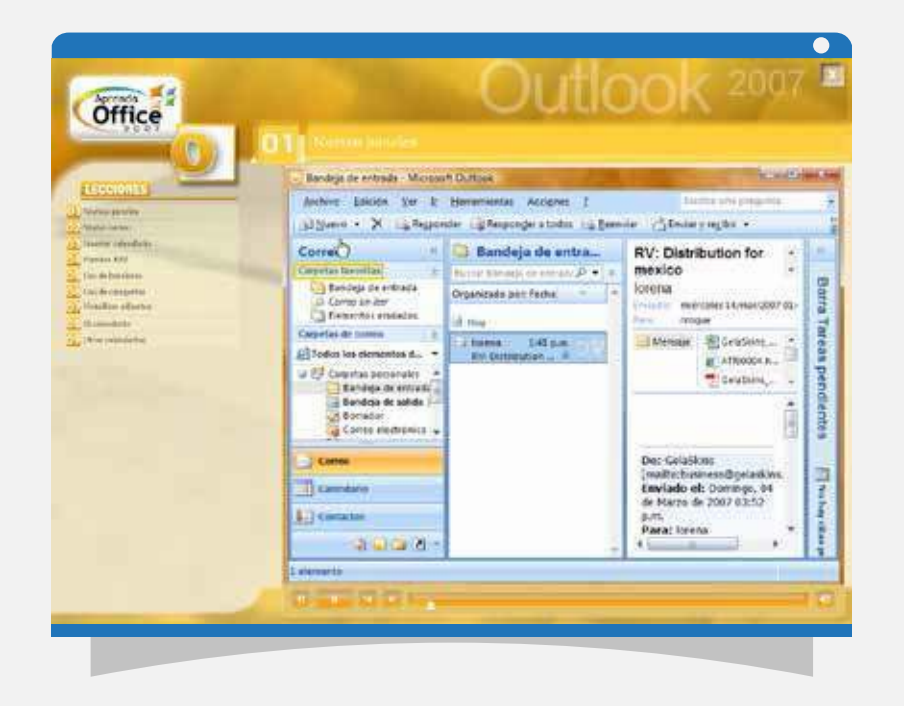

Cuando la comunicación a través de internet es fundamental, aprender a utilizar el OUTLOOKO ¡resulta indispensable! En este tutorial se describe paso a paso cómo redactar mensajes, cómo leer tus correos, visualizar archivos adjuntos y muchas otras funciones más, útiles en la comunicación actual.

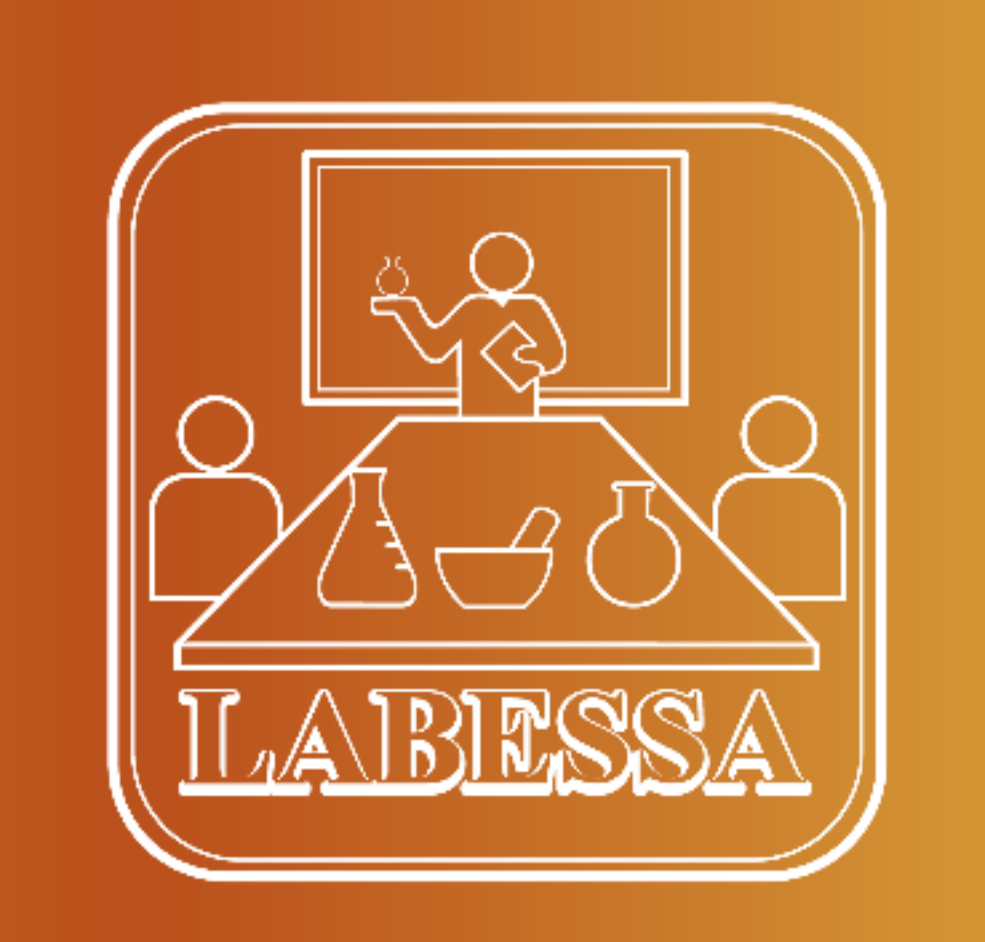